# **Memory and Call Stacks** Lecture 9

## **Announcements for Today**

#### **Assignment 1**

- We have started grading!
	- § Should have your grade tomorrow morning
	- Resubmit until correct
- If you were **close**…
	- Will get feedback in CMS
	- § Fix your assignment
- If you were very **wrong**…
	- Will be contacted tonight!
	- § Will hold one-on-ones Fri

#### **Reading**

- Reread Chapter 3
- No reading for Tuesday

#### **More Assignments**

- A2 due next week (Tues)
- A3 posted this Thursday
	- § Due 2 weeks from Fri
	- § Before leave for Fall Break

### **Announcements for Today**

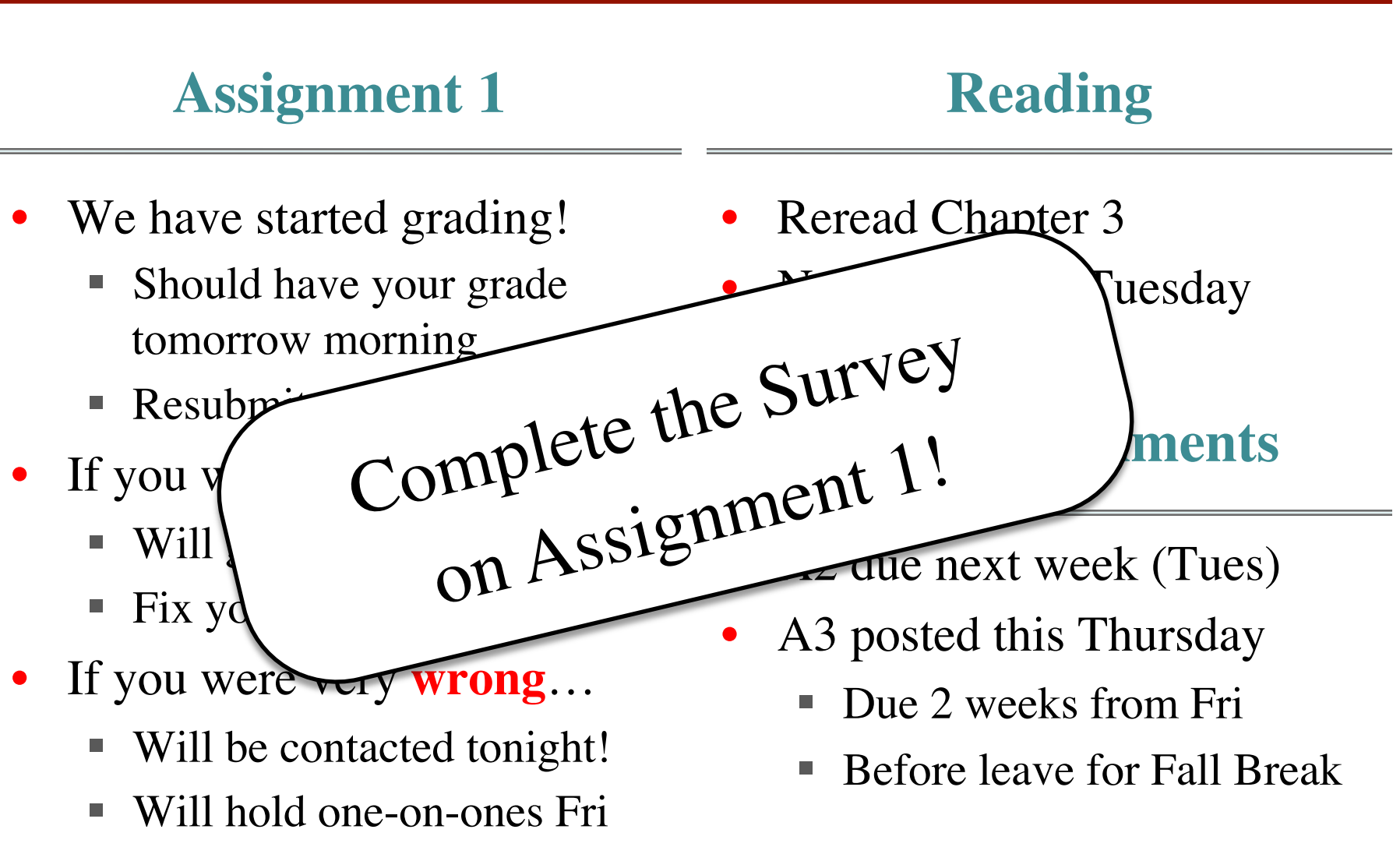

## **Modeling Storage in Python**

#### • **Global Space**

- What you "start with"
- § Stores global variables
- § Also **modules & functions!**
- Lasts until you quit Python

#### • **Call Frame**

- § Variables in function call
- Deleted when call done

#### • **Heap Space**

- § Where "folders" are stored
- § Have to access indirectly

#### **Global Space**

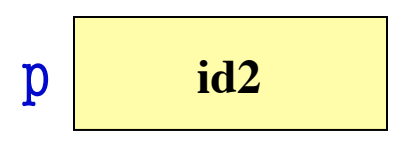

#### **Call Frame**

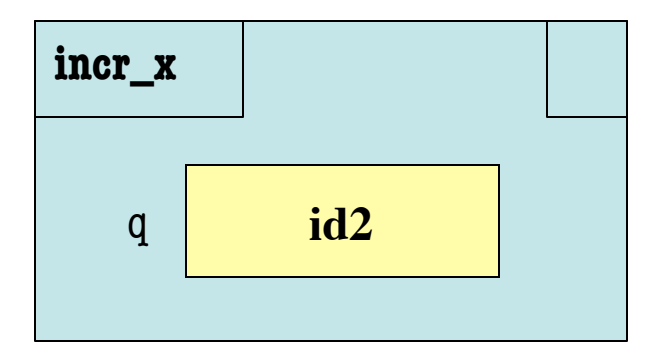

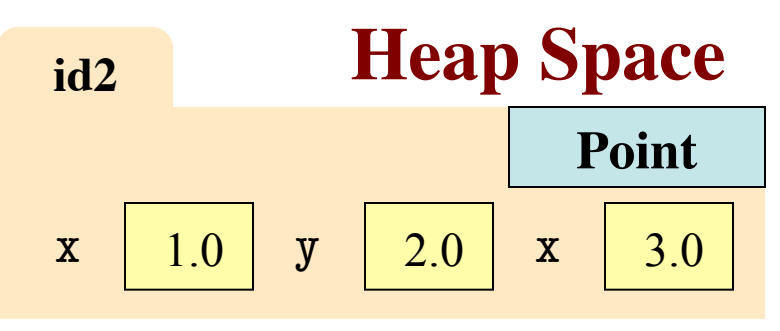

## **Modeling Storage in Python**

#### • **Global Space**

- What you "start with"
- § Stores global variables
- § Also **modules & functions!**
- § Lasts until you quit Python

#### • **Call Frame**

- § Variables in function call
- Deleted when call done

#### • **Heap Space**

- § Where "folders" are stored
- Have to access indirectly

#### **Global Space**

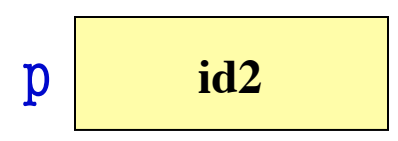

#### **Call Frame**

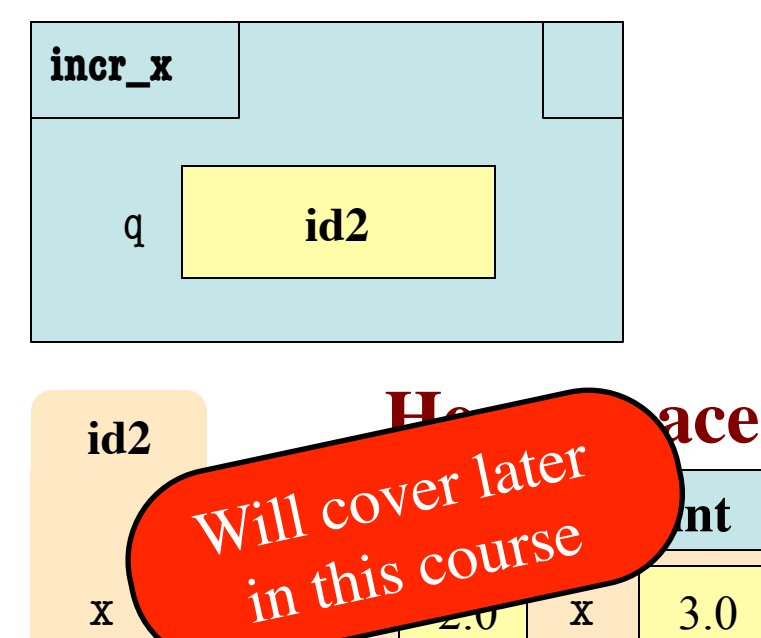

#### **Memory and the Python Tutor**

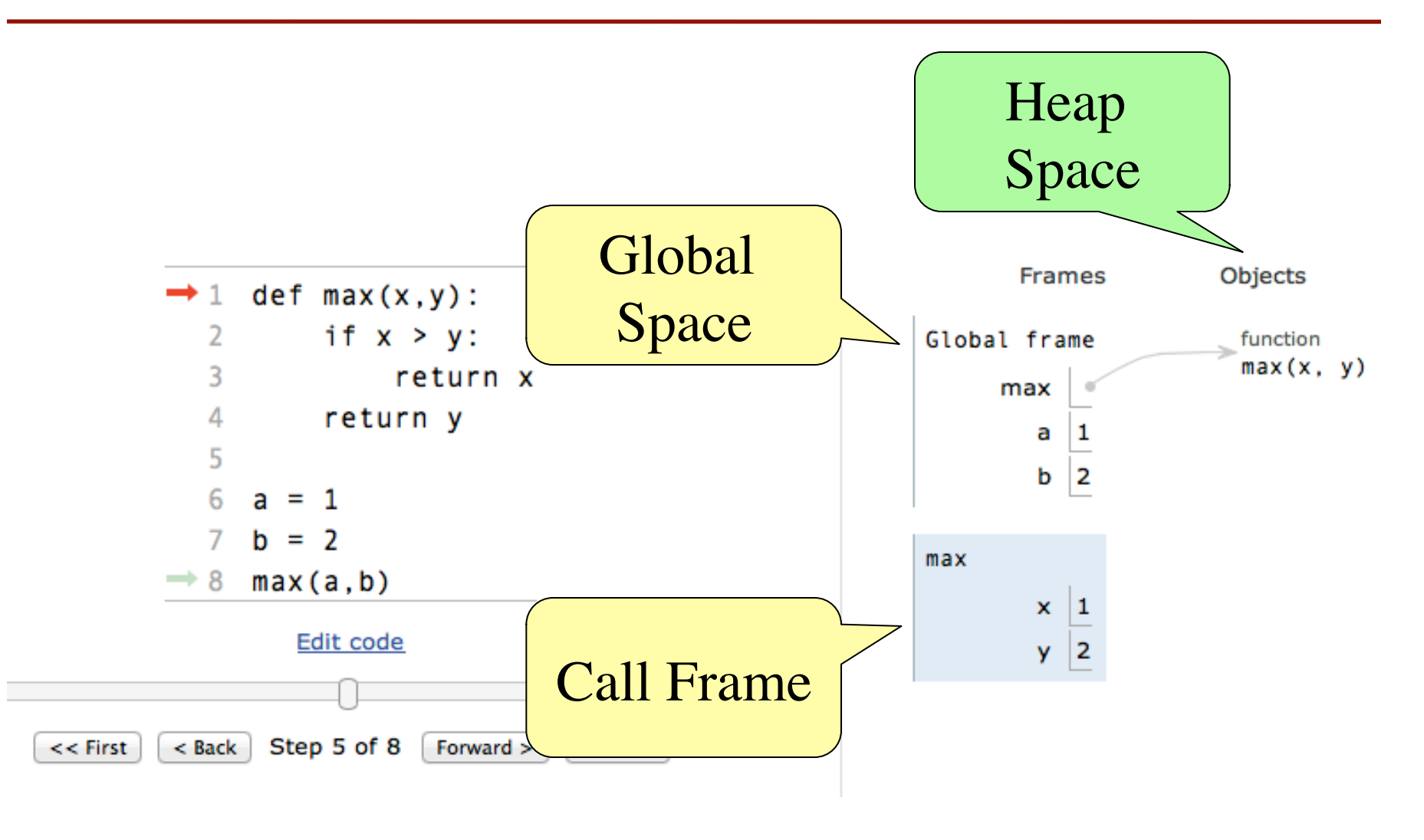

## **Functions and Global Space**

- A function definition...
	- Creates a global variable (same name as function)
	- Creates a **folder** for body
	- § Puts folder id in variable
- Variable vs. Call

>>> max

<fun max at 0x100498de8>  $\gg$  max $(1,2)$ 

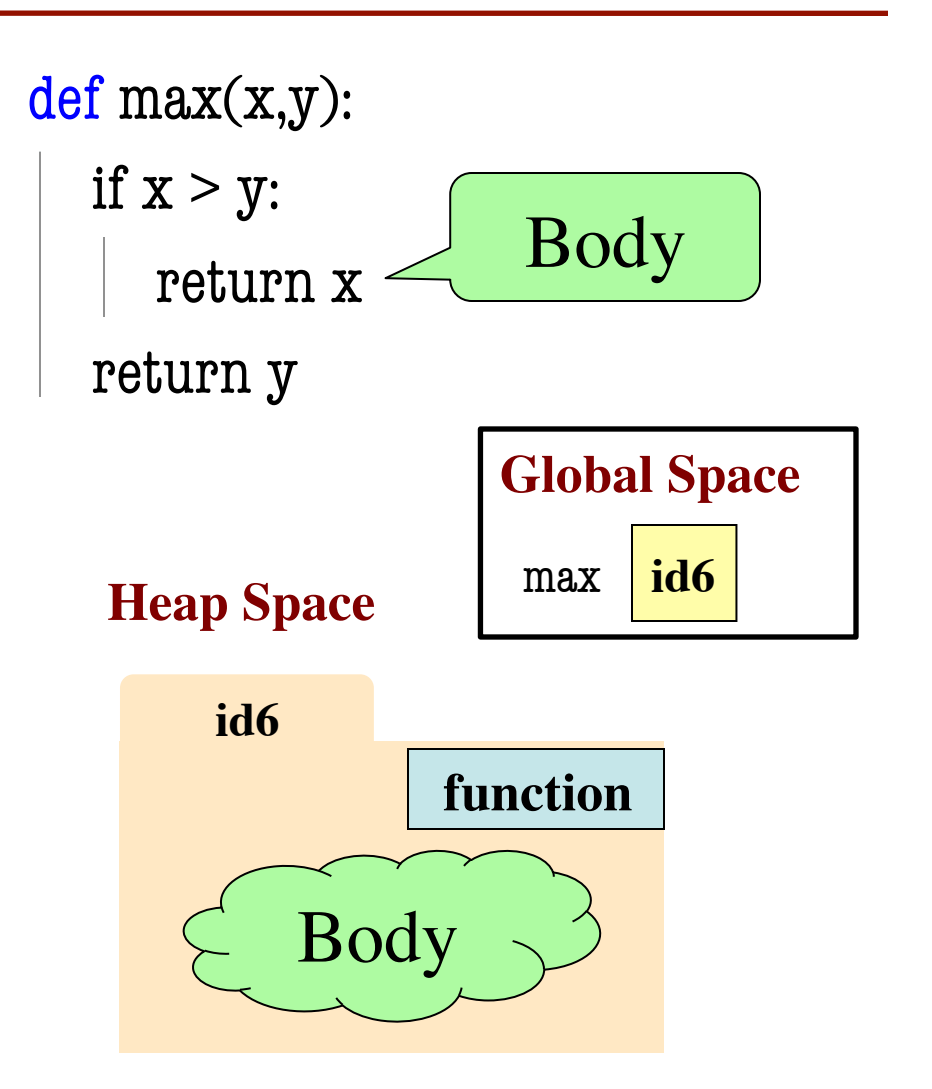

 $\boldsymbol{2}$ 

## **Modules and Global Space**

- Importing a module:
	- Creates a global variable (same name as module)
	- Puts contents in a **folder** 
		- Module variables
		- Module functions
	- Puts folder id in variable
- **from** keyword dumps contents to global space

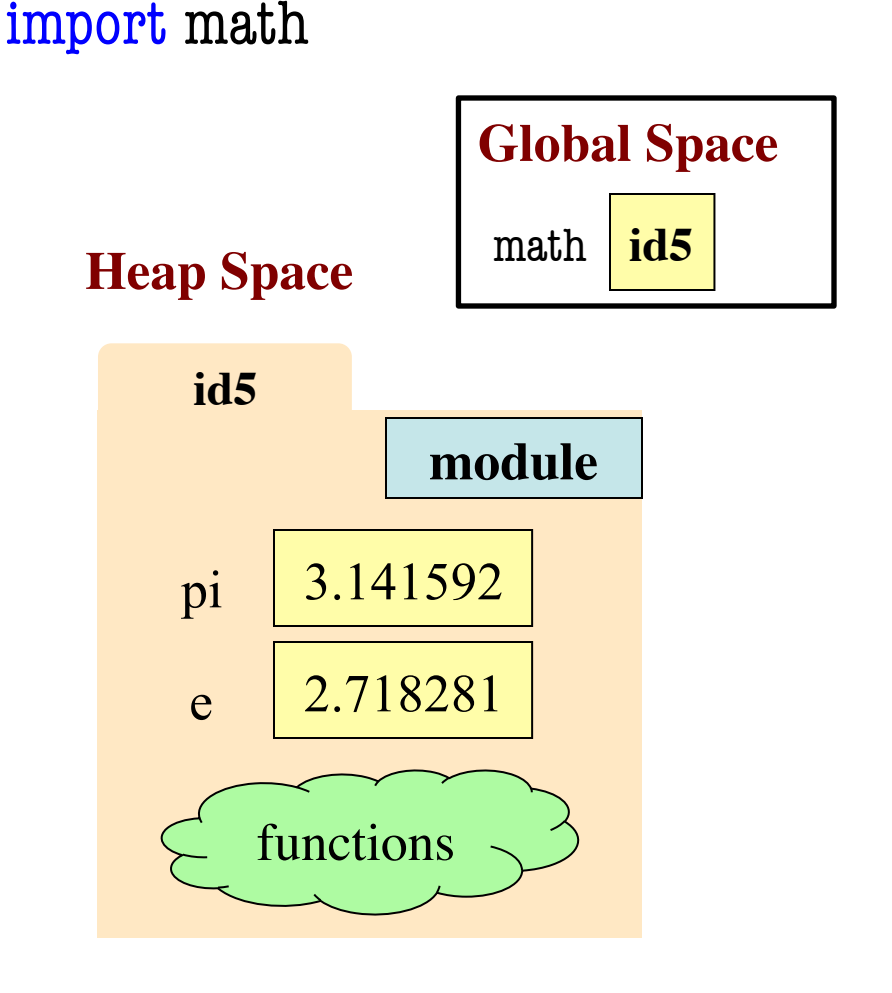

#### **Modules vs Objects**

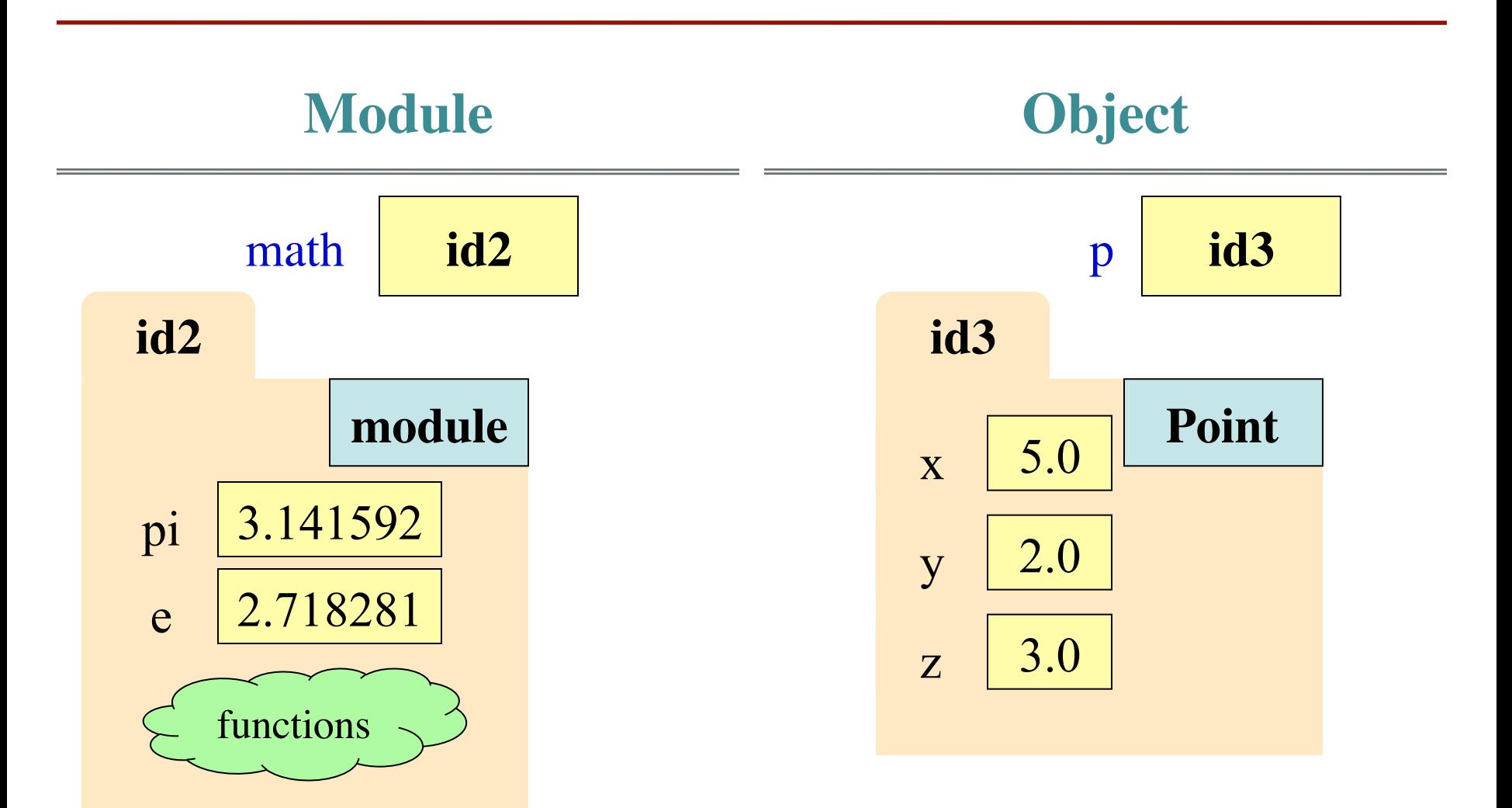

#### **Modules vs Objects**

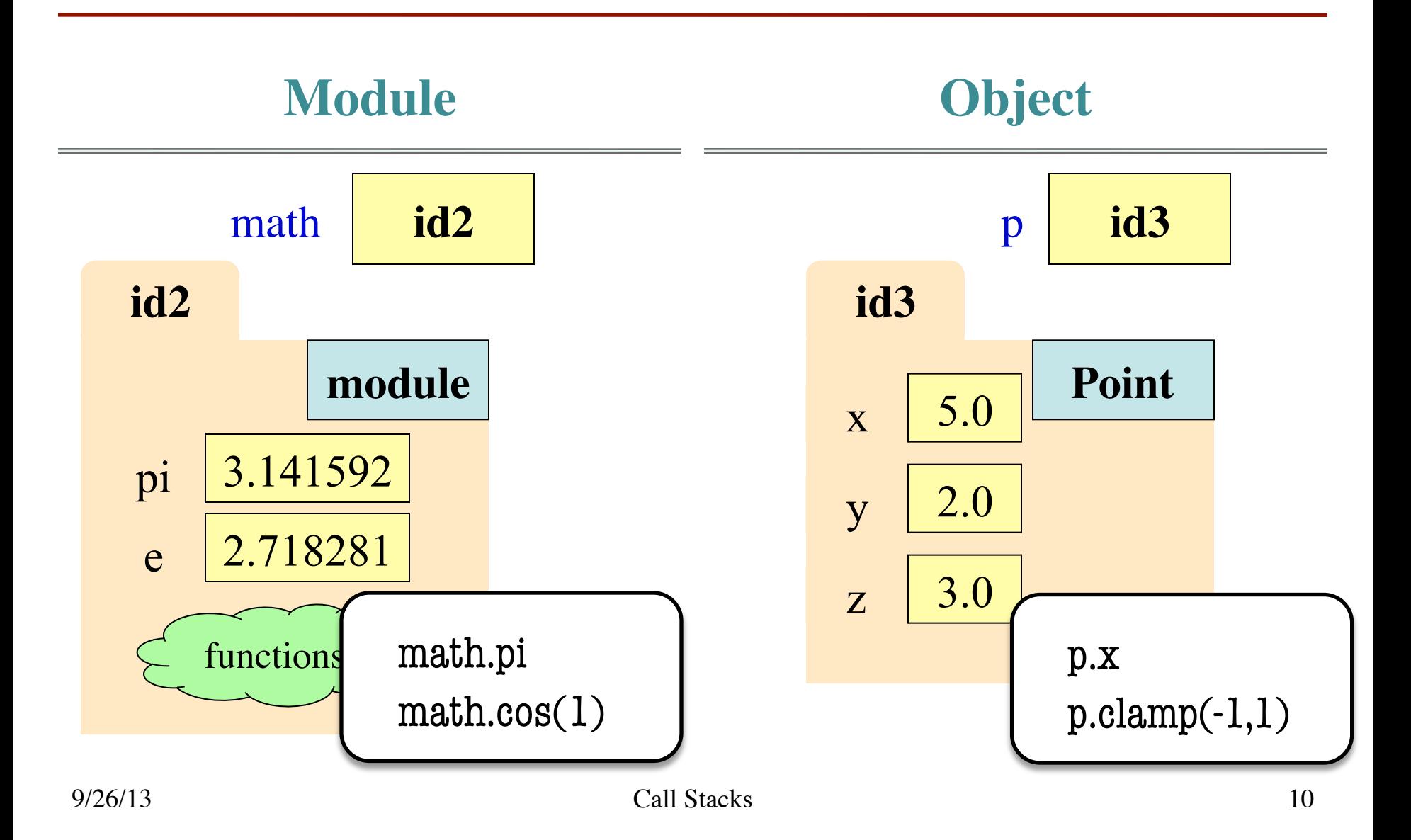

#### **Modules vs Objects**

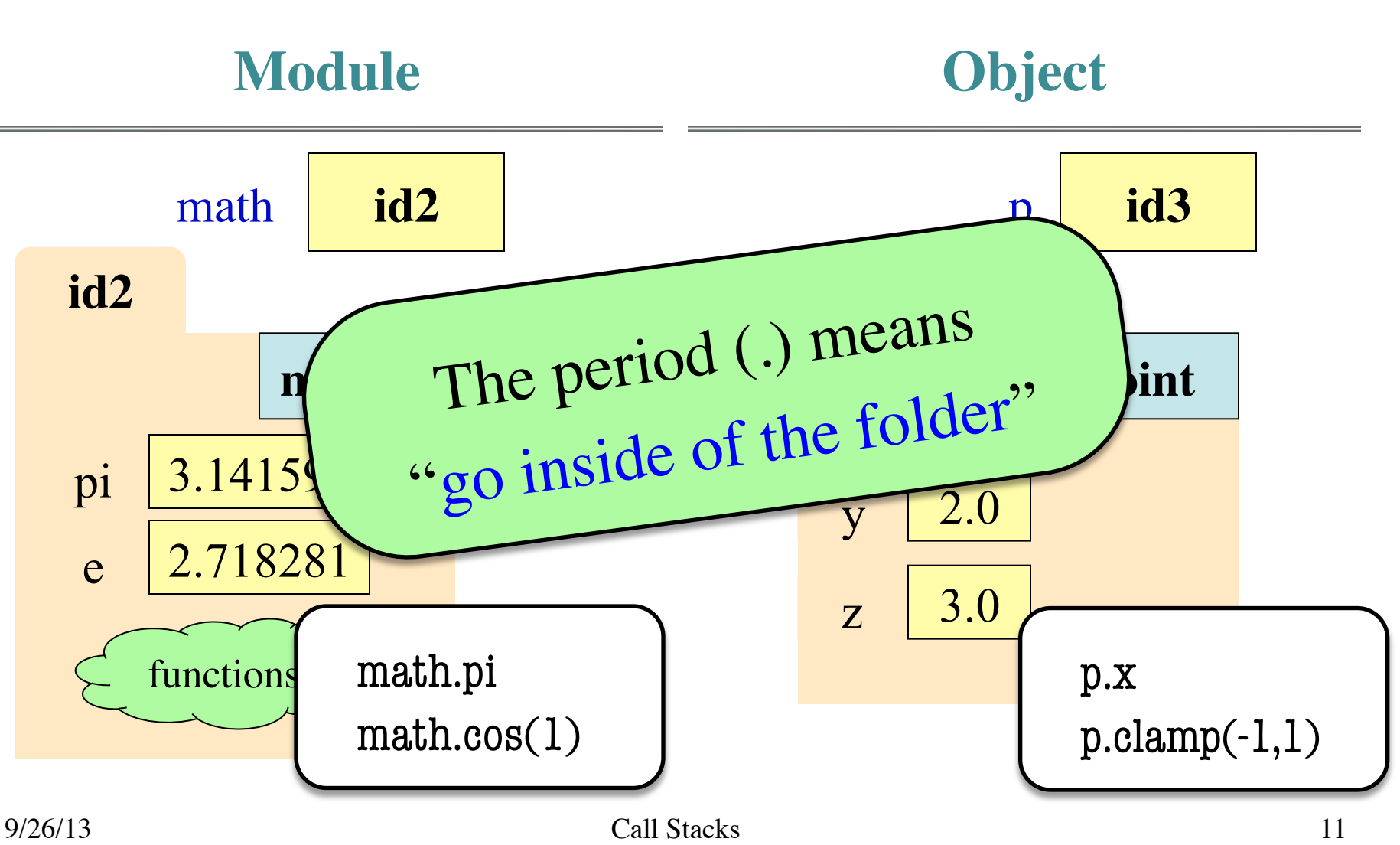

## **Recall: Everything is an Object!**

- Including *basic values*
	- int, float, bool, str
- **Example**:
	- $>>\ x = 2.5$
	- $\gg$  id(x)
- But basics are *immutable*
	- Contents cannot change
	- § Distinction between *value* and *identity* is immaterial
	- So we can ignore the folder

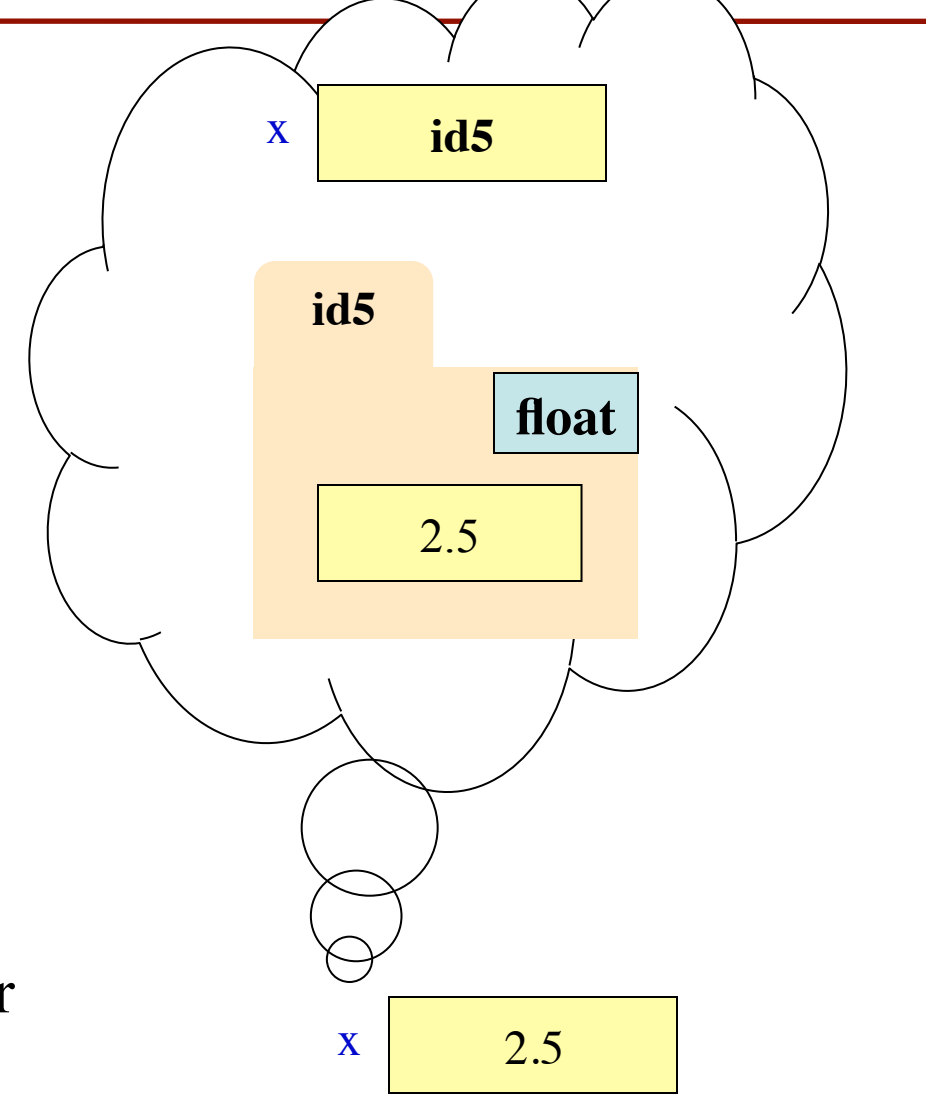

#### **When Do We Need to Draw a Folder?**

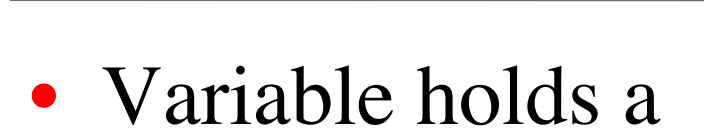

**Yes** 

- function
- module
- object
- $\blacksquare$  (more????)
- Variable holds a
	- base type
	- bool, int, float, str

**No**

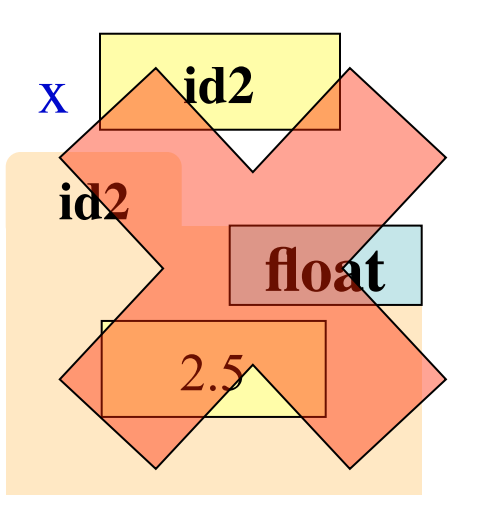

#### **Review: Call Frames**

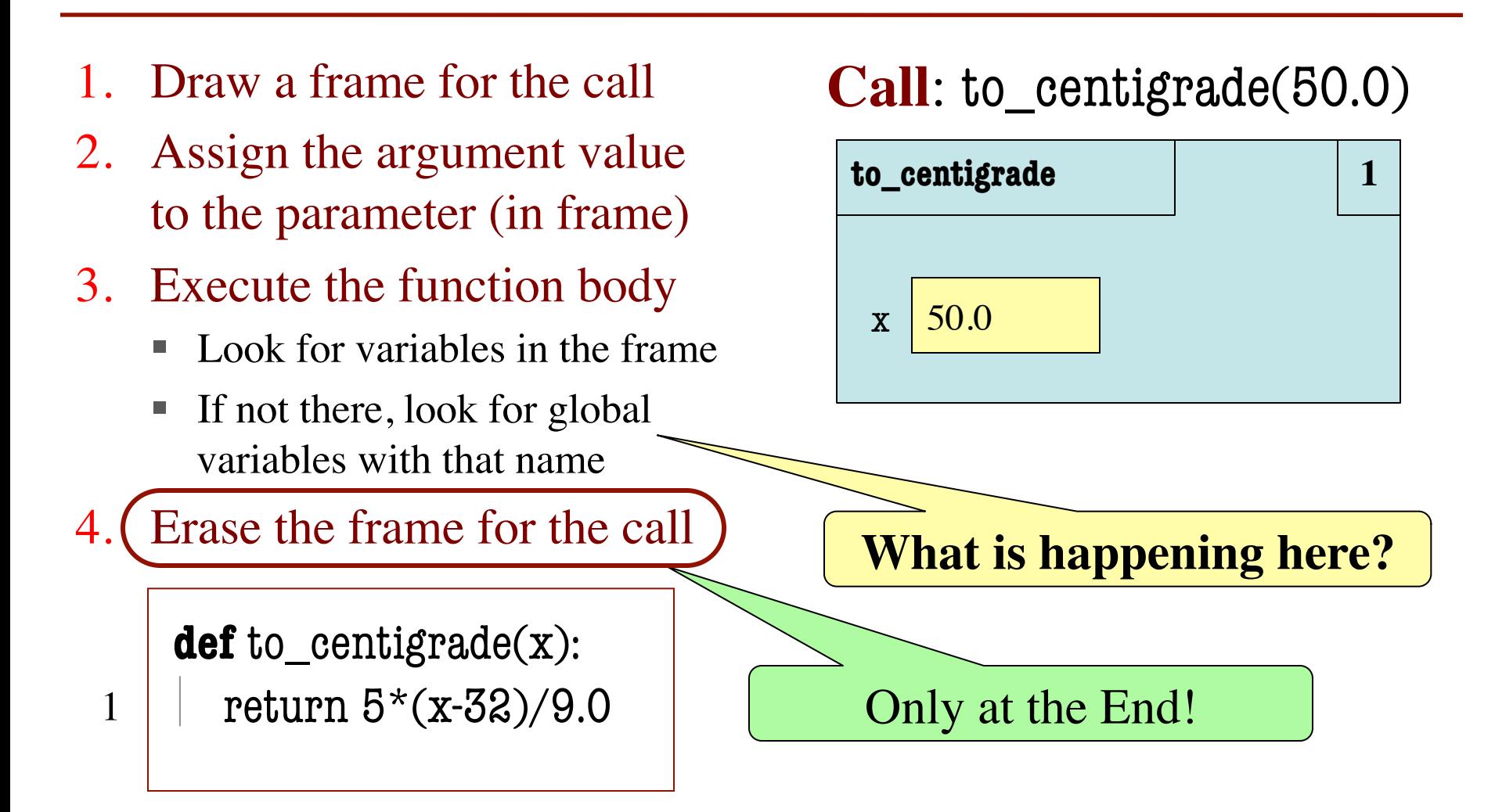

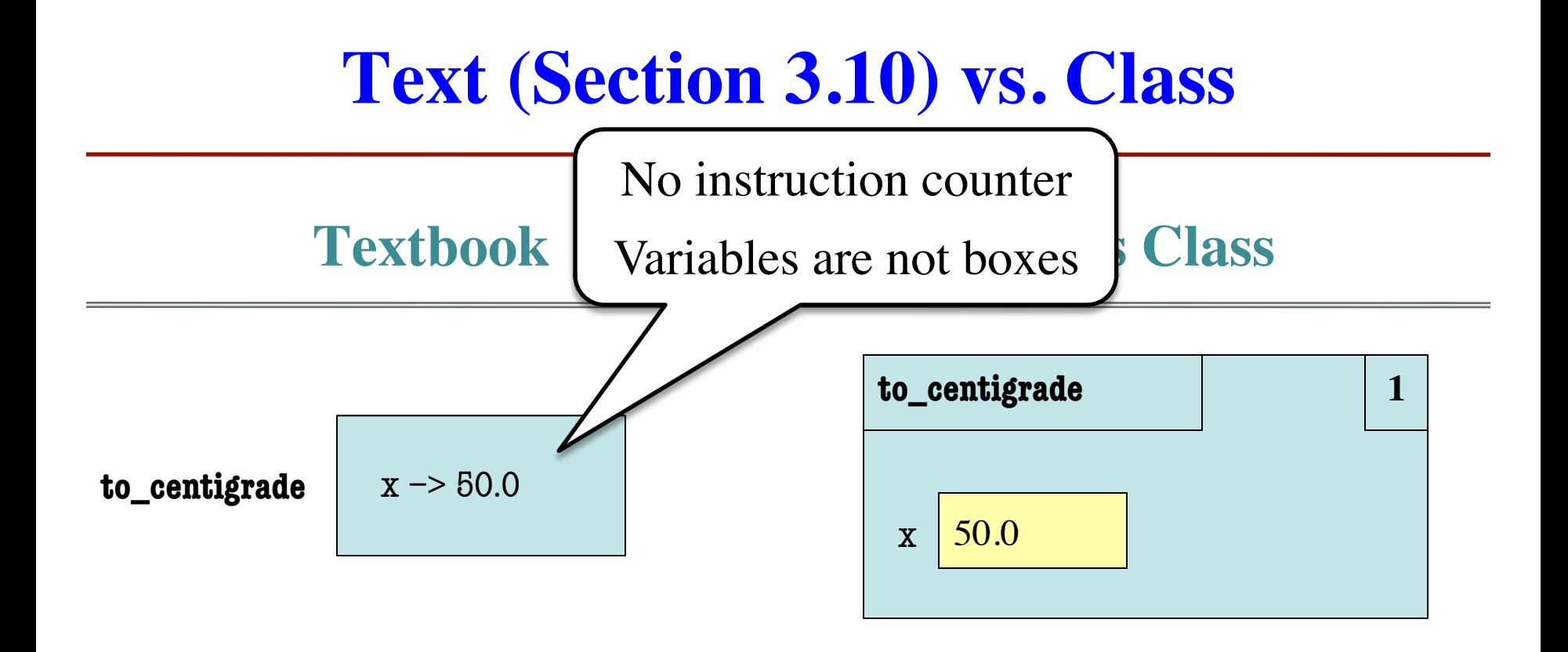

**def** to\_centigrade(x): return  $5*(x-32)/9.0$ 

**Definition: Call**: to\_centigrade(50.0)

## **Aside: What Happens Each Frame Step?**

- The instruction counter **always** changes
- The contents only **change** if
	- § You add a new variable
	- § You change an existing variable
	- § You delete a variable
- If a variable refers to a **mutable object**
	- § The contents of the folder might change

**def** last\_name\_first(s):

 """**Precondition**: s in the form <first-name> <last-name>"""

- $1 \mid$  first = first\_name(s)  $\mid$  s  $\mid$  'Walker White'
- $last = last_name(s)$ 2
- **return** last  $+$  ','  $+$  first 3

```
def first_name(s):
     """Prec: see last_name_first""" 
    end = s.find('')return s[0:end]
1
2
```
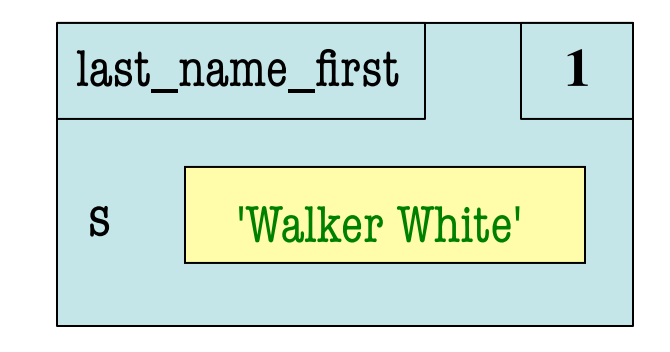

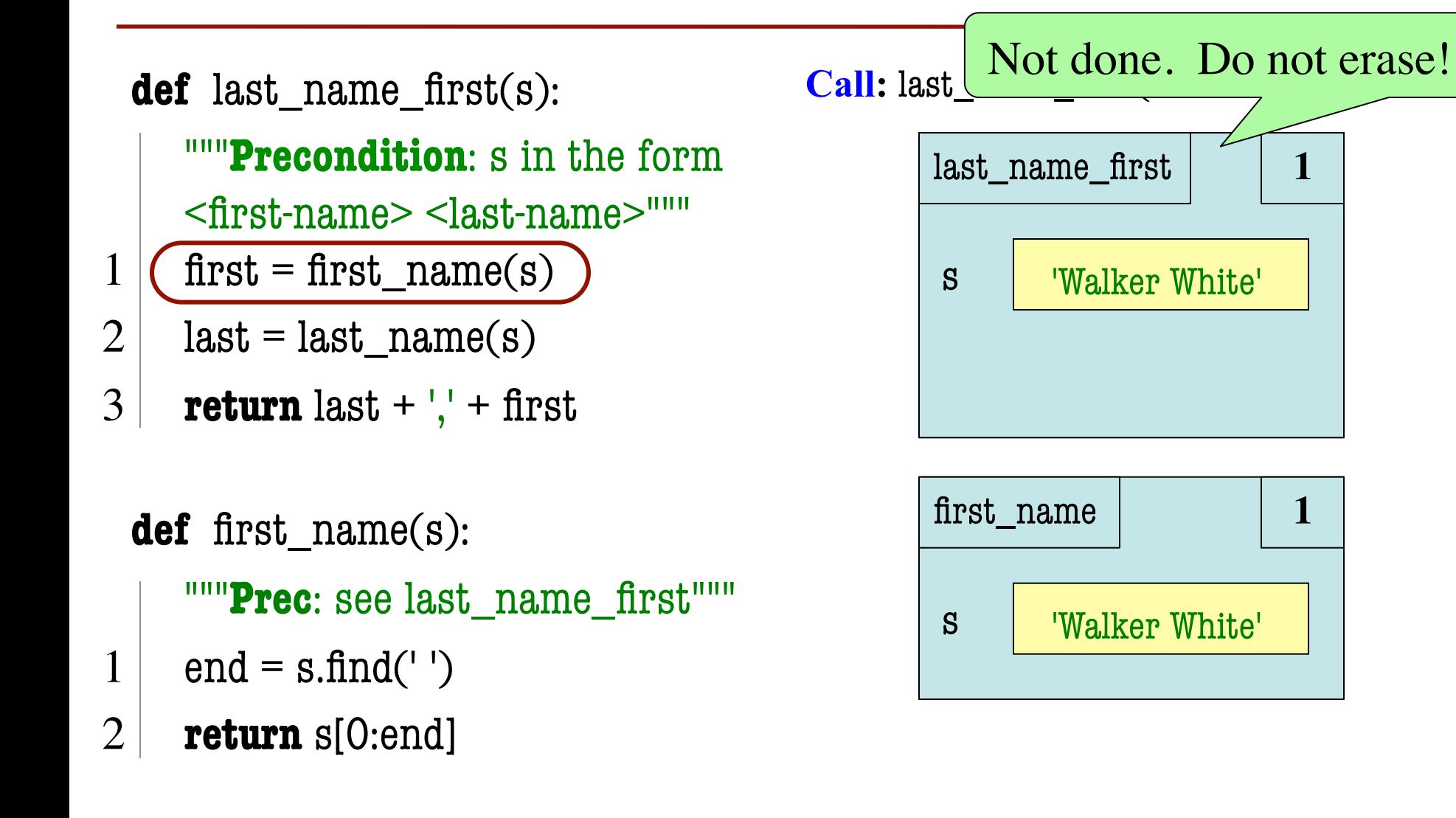

**def** last\_name\_first(s): """**Precondition**: s in the form <first-name> <last-name>"""  $1 \mid \text{first = first_name(s)}$  s walker White'  $last = last_name(s)$ **return** last  $+$  ','  $+$  first **def** first\_name(s): """**Prec**: see last\_name\_first""" 2 3

- $end = s.find('')$ 1
- **return** s[0:end] 2

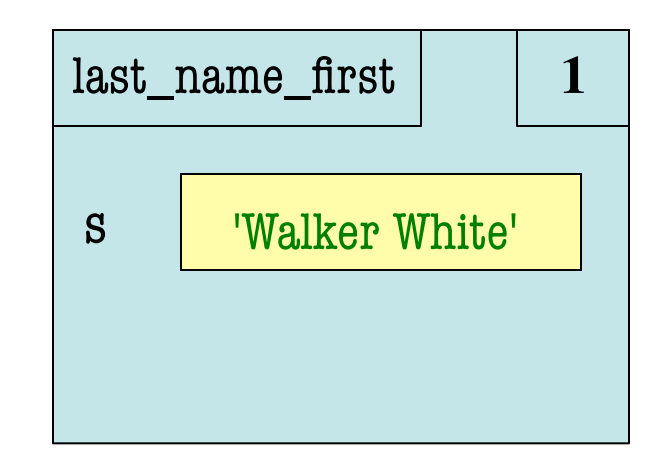

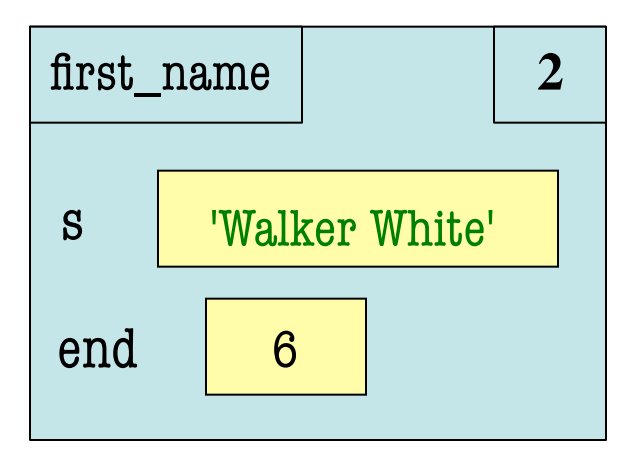

**def** last\_name\_first(s): """**Precondition**: s in the form <first-name> <last-name>"""  $1 \mid \text{first = first_name(s)}$  s walker White'  $last = last_name(s)$ **return** last  $+$  ','  $+$  first **def** first\_name(s): """**Prec**: see last\_name\_first""" 2 3

- $end = s.find('')$ 1
- **return** s[0:end] 2

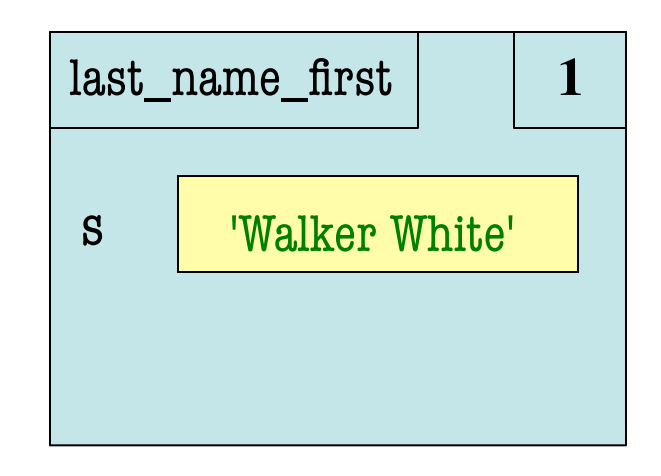

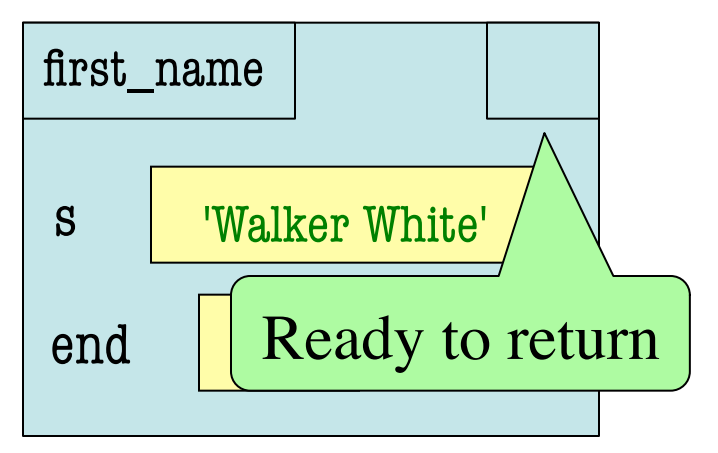

**def** last\_name\_first(s): """**Precondition**: s in the form <first-name> <last-name>"""  $1 \mid \text{first = first_name(s)}$  s walker White'  $last = last_name(s)$ **return** last  $+$  ','  $+$  first 2 3

**def** first\_name(s): """**Prec**: see last\_name\_first"""  $end = s.find('')$ **return** s[0:end] 1 2

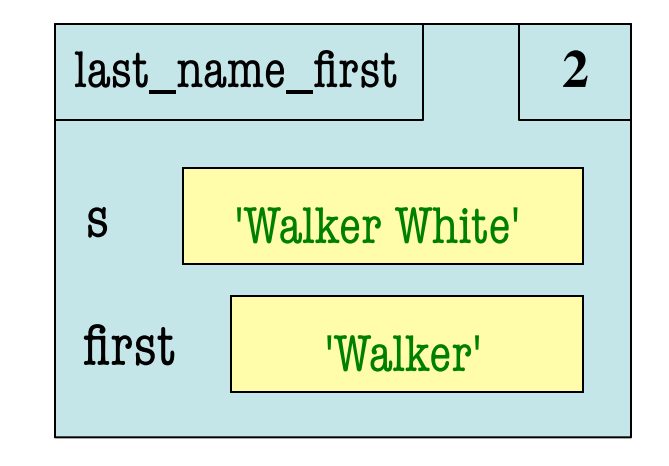

ERASE WHOLE FRAME

```
def last_name_first(s):
     """Precondition: s in the form
    <first-name> <last-name>""" 
1 \mid first = first_name(s) \mid s \mid 'Walker White'
    last = last_name(s)return last + '.' + first
 def last name(s):
     """Prec: see last_name_first""" 
    end = s.find('')return s[end+1:]
2
3
1
2
```
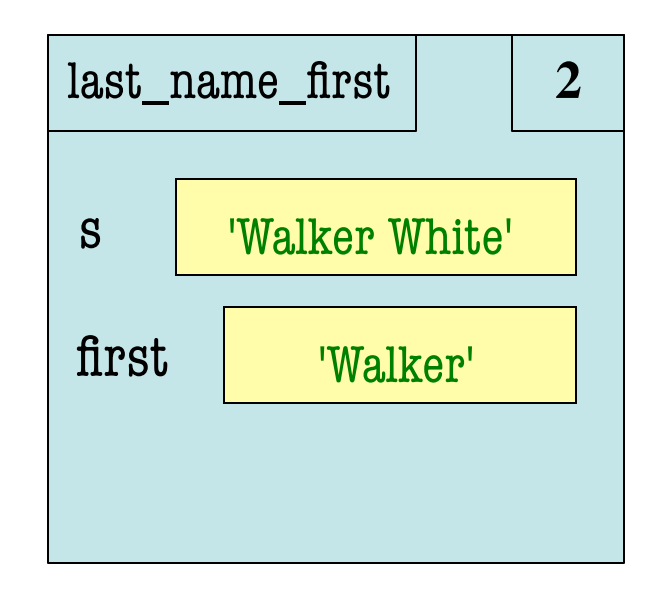

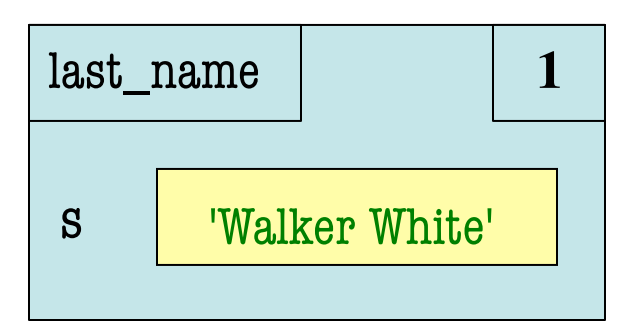

- Functions are "stacked"
	- Cannot remove one above w/o removing one below
	- Sometimes draw bottom up (better fits the metaphor)
- Stack represents memory as a "high water mark"
	- Must have enough to keep the **entire stack** in memory
	- Error if cannot hold stack

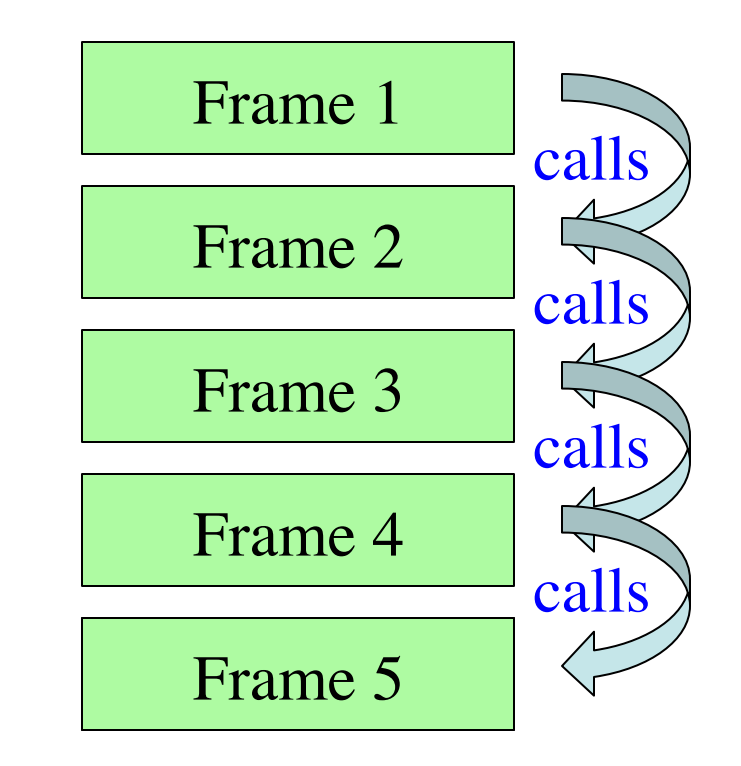

- Functions are "stacked"
	- Cannot remove one above w/o removing one below
	- Sometimes draw bottom up (better fits the metaphor)
- Stack represents memory as a "high water mark"
	- Must have enough to keep the **entire stack** in memory
	- Error if cannot hold stack

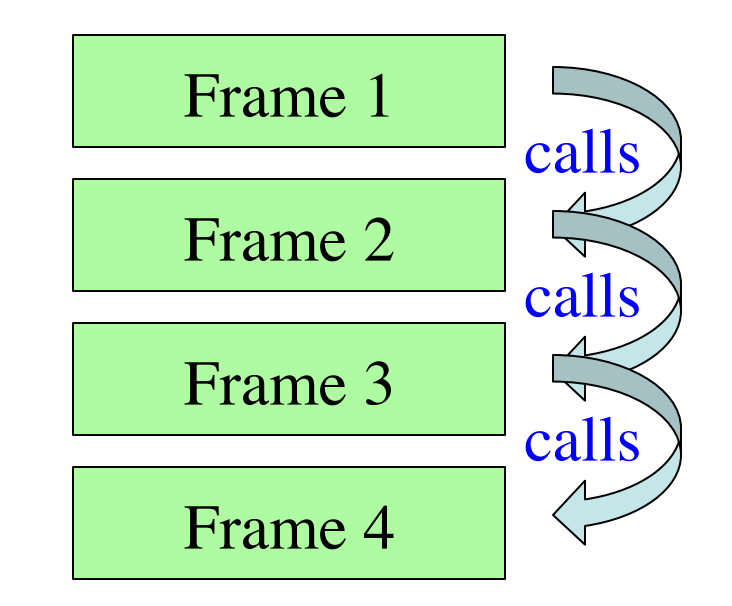

- Functions are "stacked"
	- Cannot remove one above w/o removing one below
	- Sometimes draw bottom up (better fits the metaphor)
- Stack represents memory as a "high water mark"
	- Must have enough to keep the **entire stack** in memory
	- Error if cannot hold stack

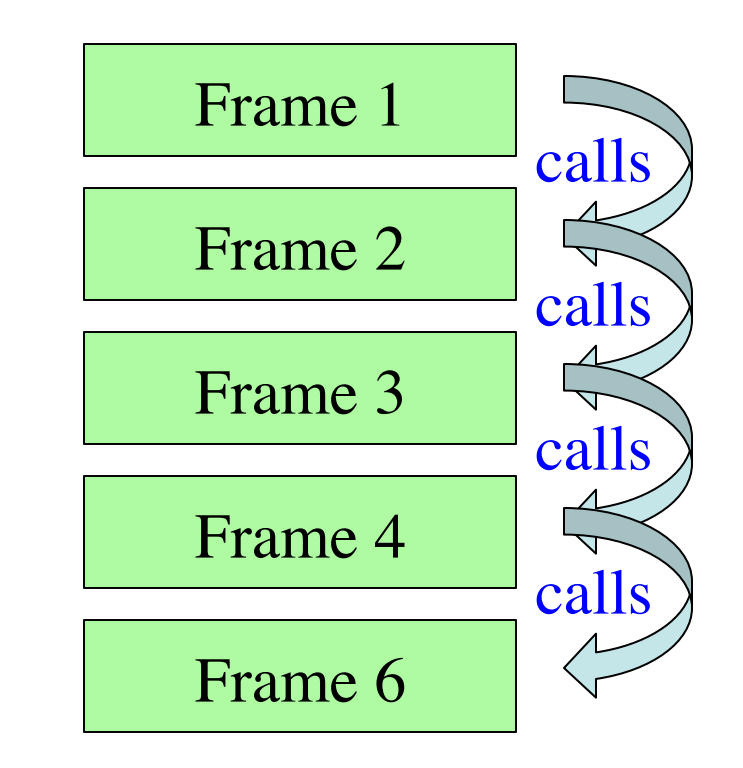

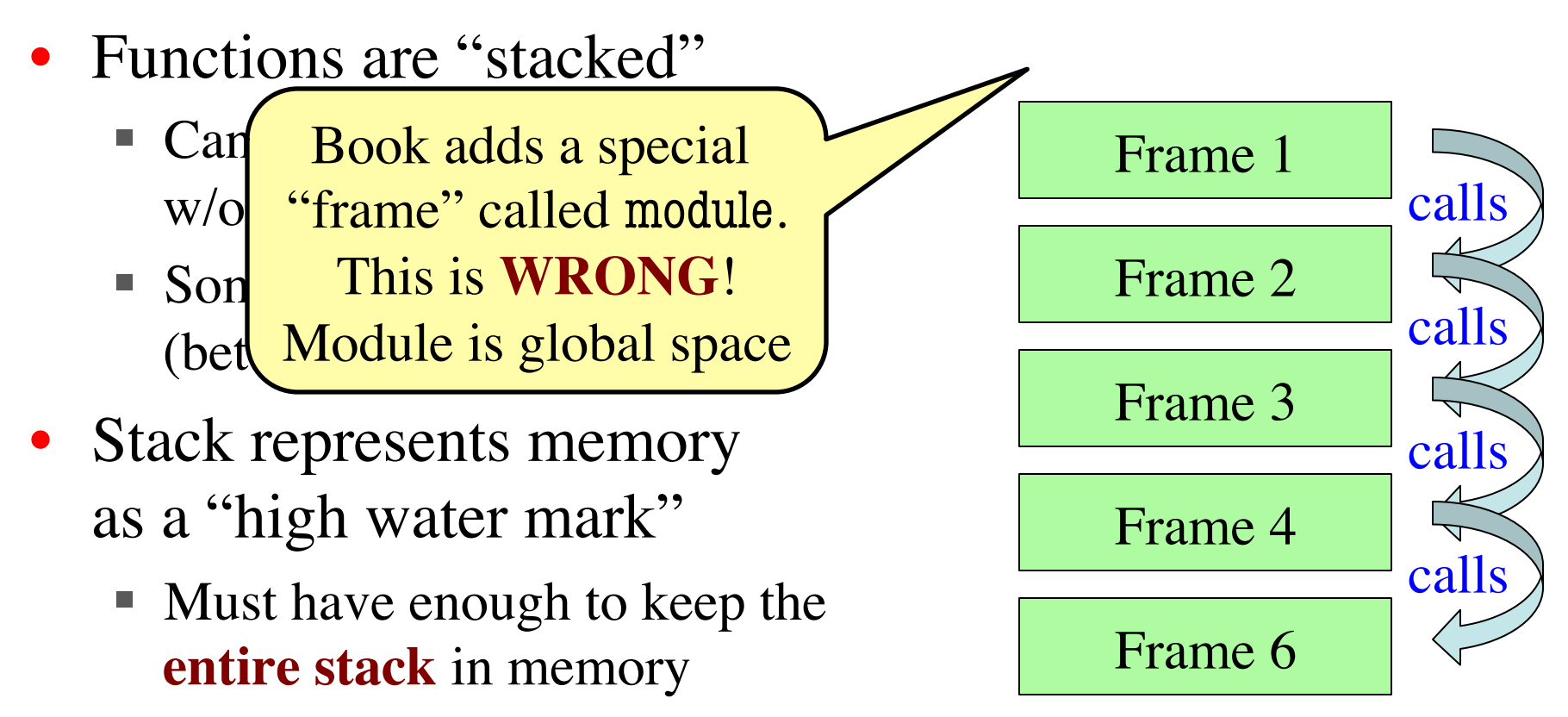

■ Error if cannot hold stack

## **Function Access to Global Space**

- All function definitions are in some module
- Call can access global space for **that module**
	- math.cos: global for math
	- § temperature.to\_centigrade uses global for temperature
- But **cannot** change values
	- Assignment to a global makes a new local variable!
	- Why we limit to constants

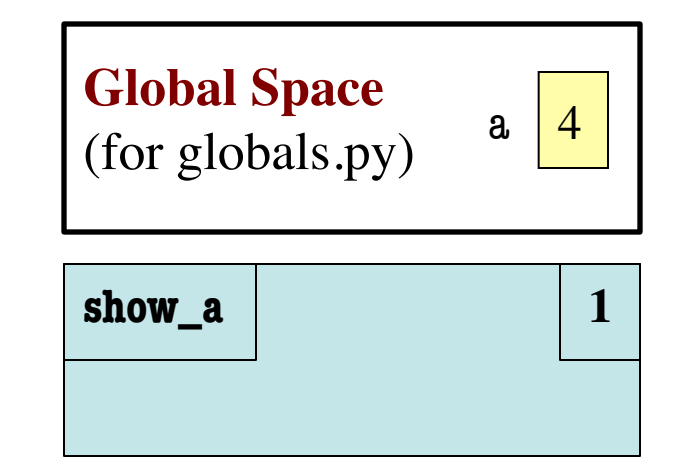

# globals.py """Show how globals work""" a = 4 # global space **def** show\_a(): print a # shows global

## **Function Access to Global Space**

- All function definitions are in some module
- Call can access global space for **that module**
	- math.cos: global for math
	- § temperature.to\_centigrade uses global for temperature
- But **cannot** change values
	- Assignment to a global makes a new local variable!
	- Why we limit to constants

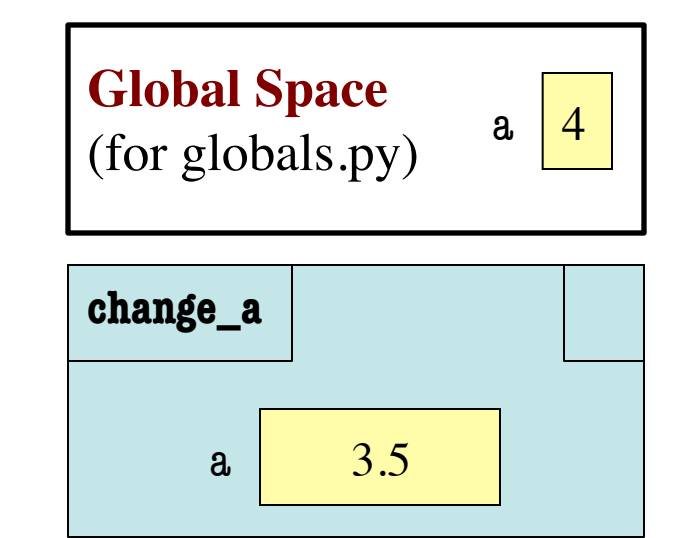

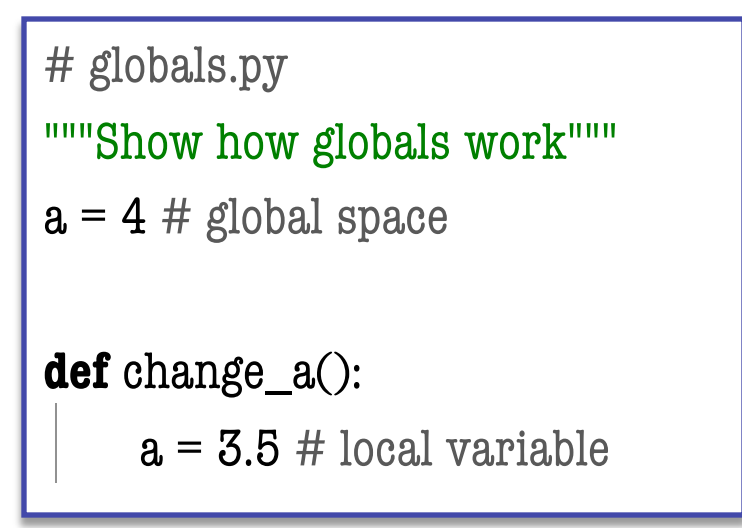

#### **Errors and the Call Stack**

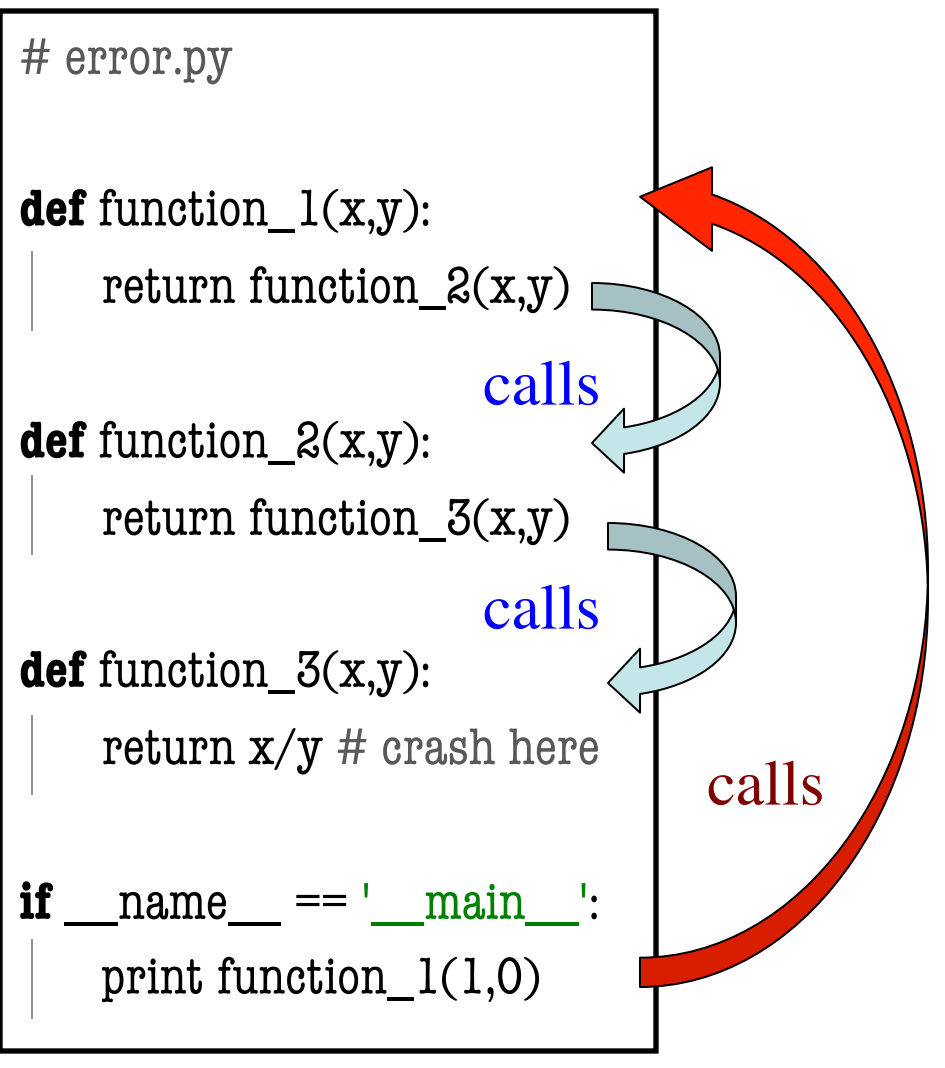

9/26/13 Call Stacks 29

## **Errors and the Call Stack**

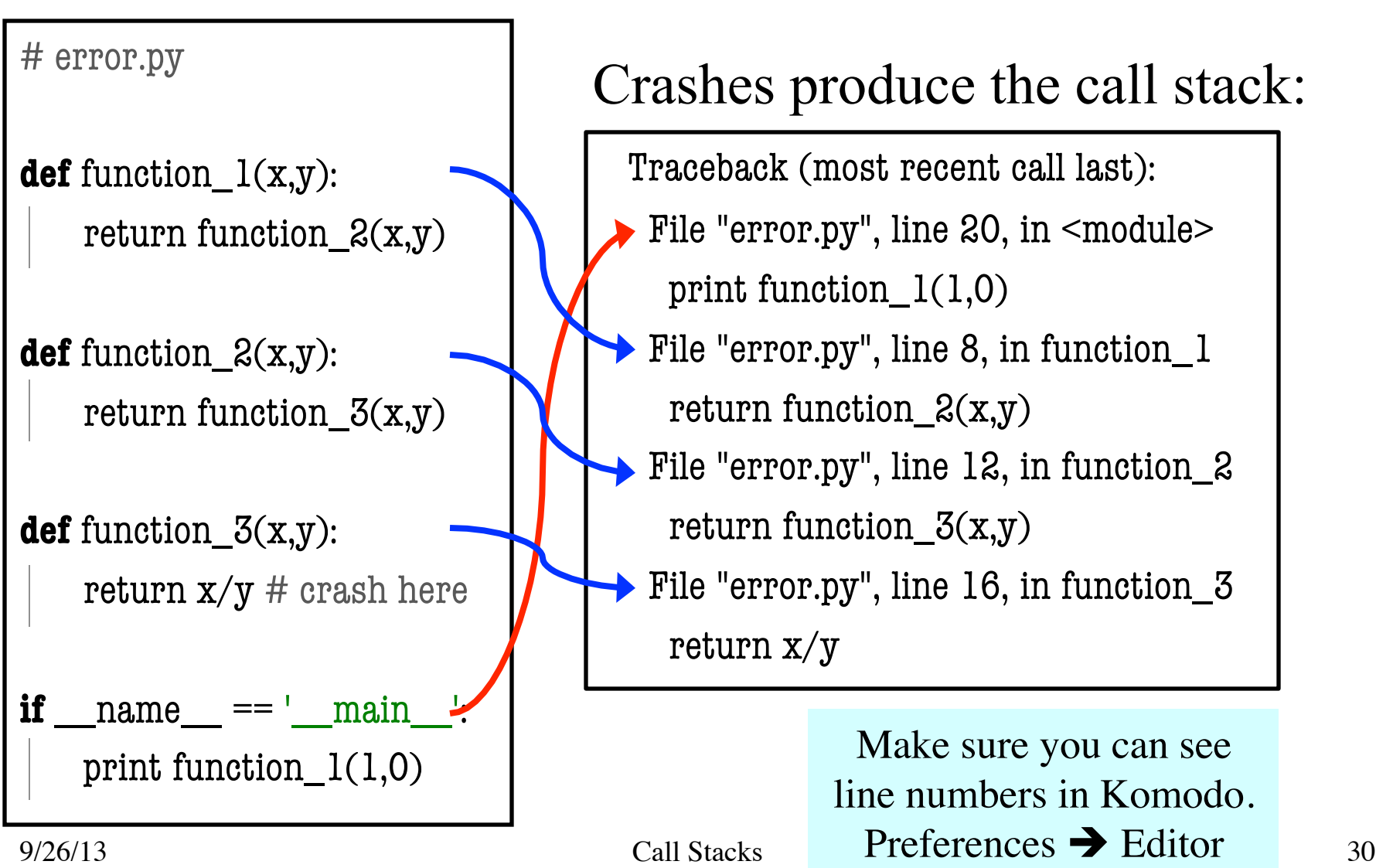

#### **Errors and the Call Stack**

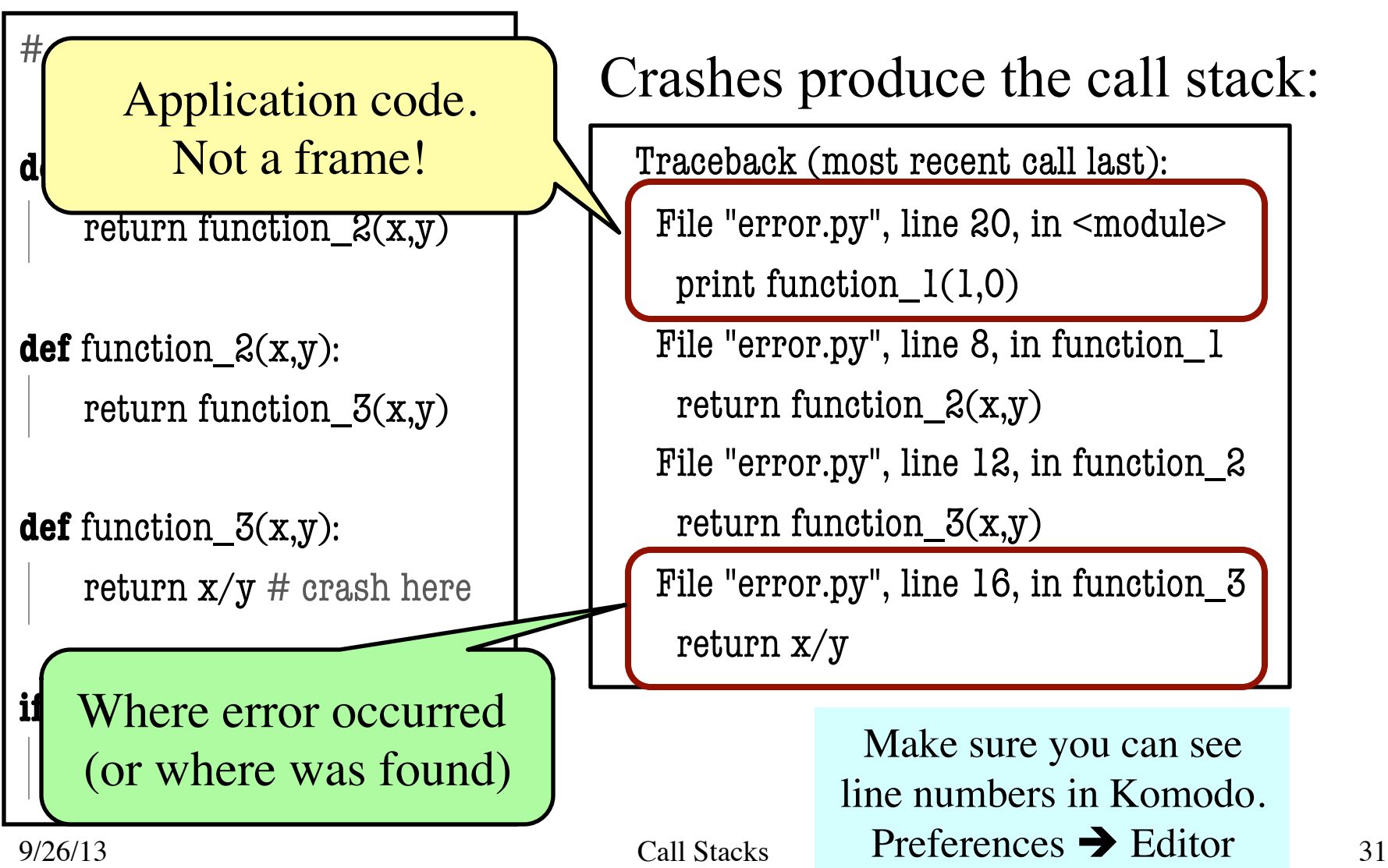